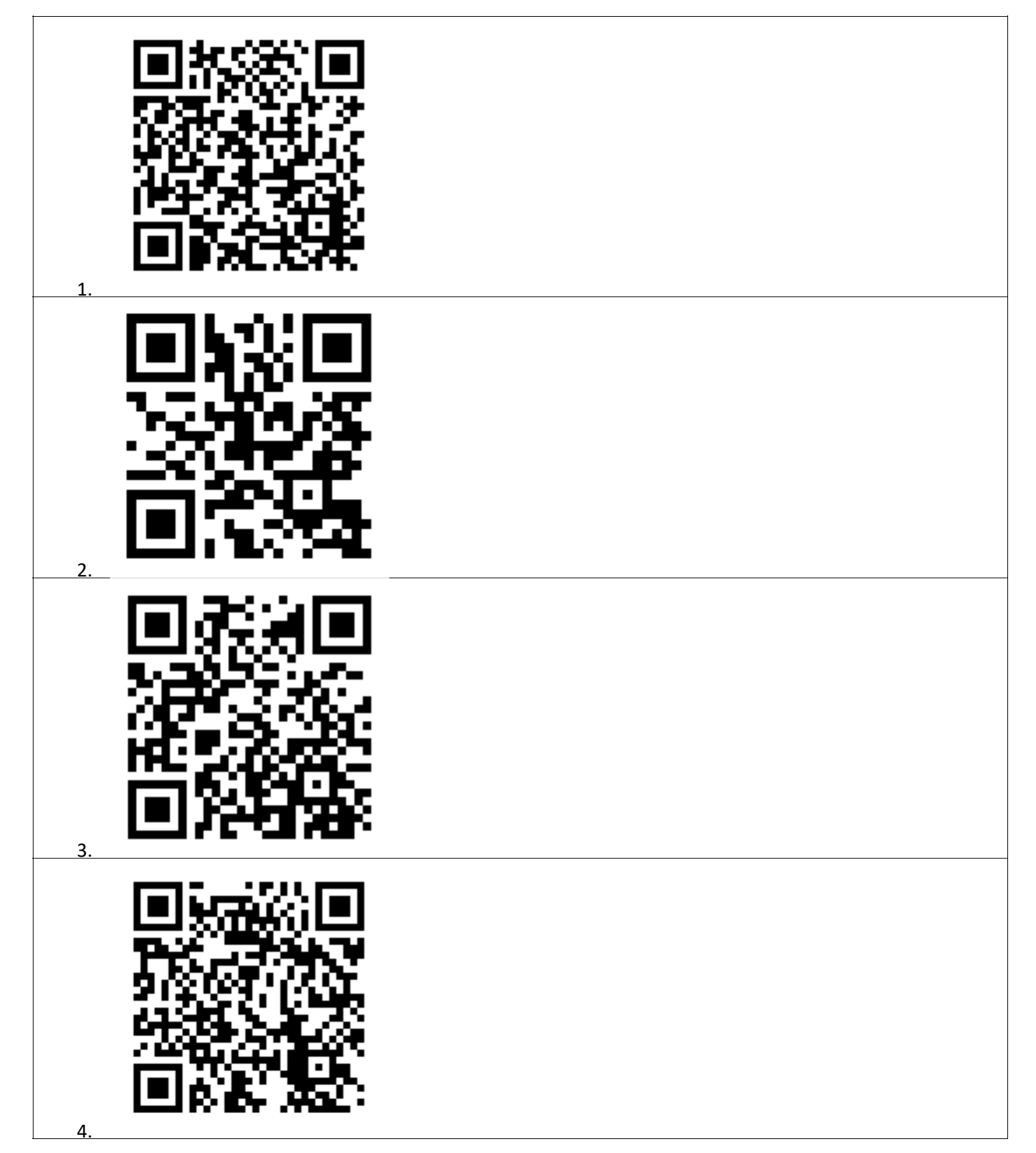

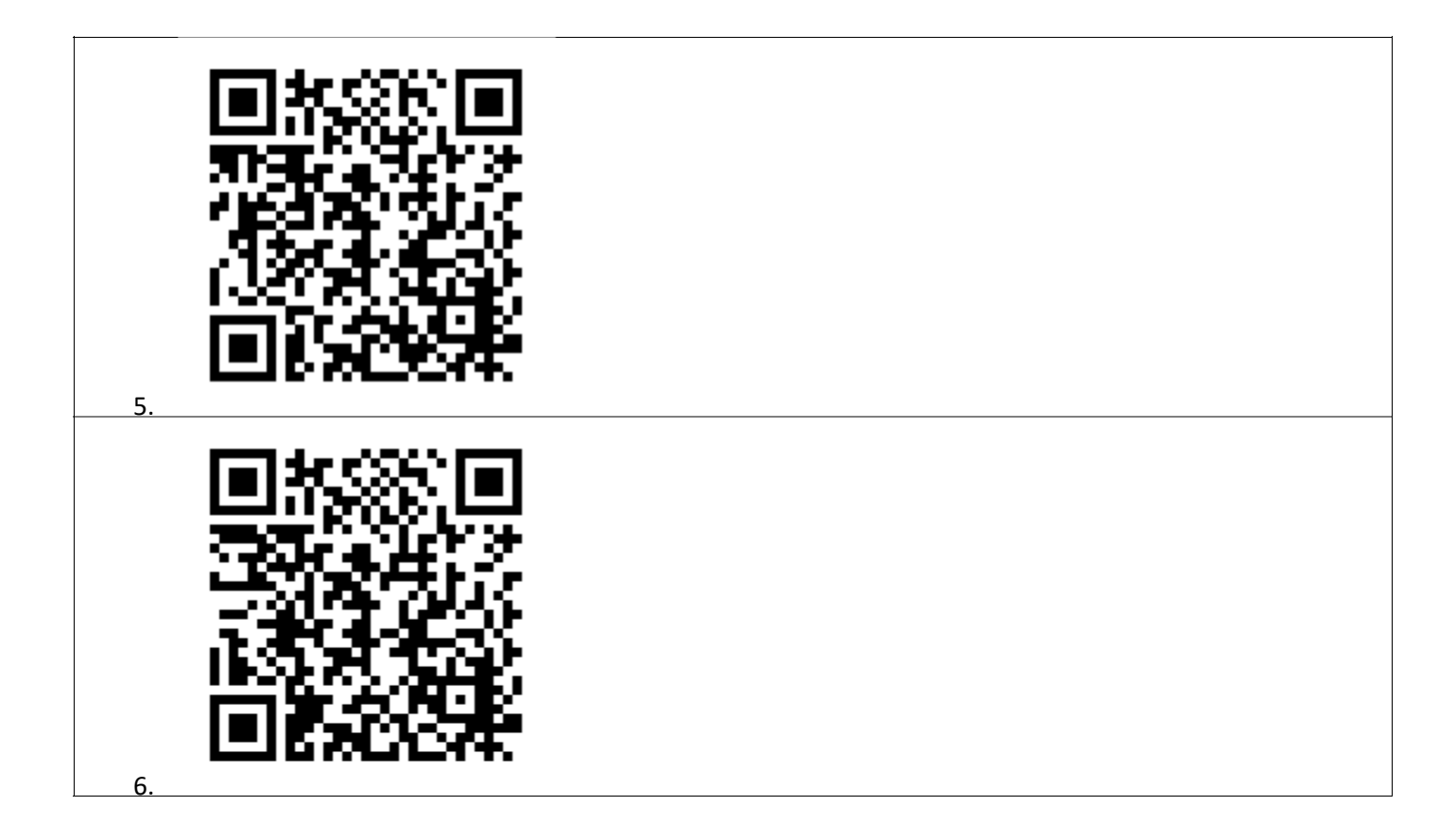

**Hasło i kod do zadania 1**

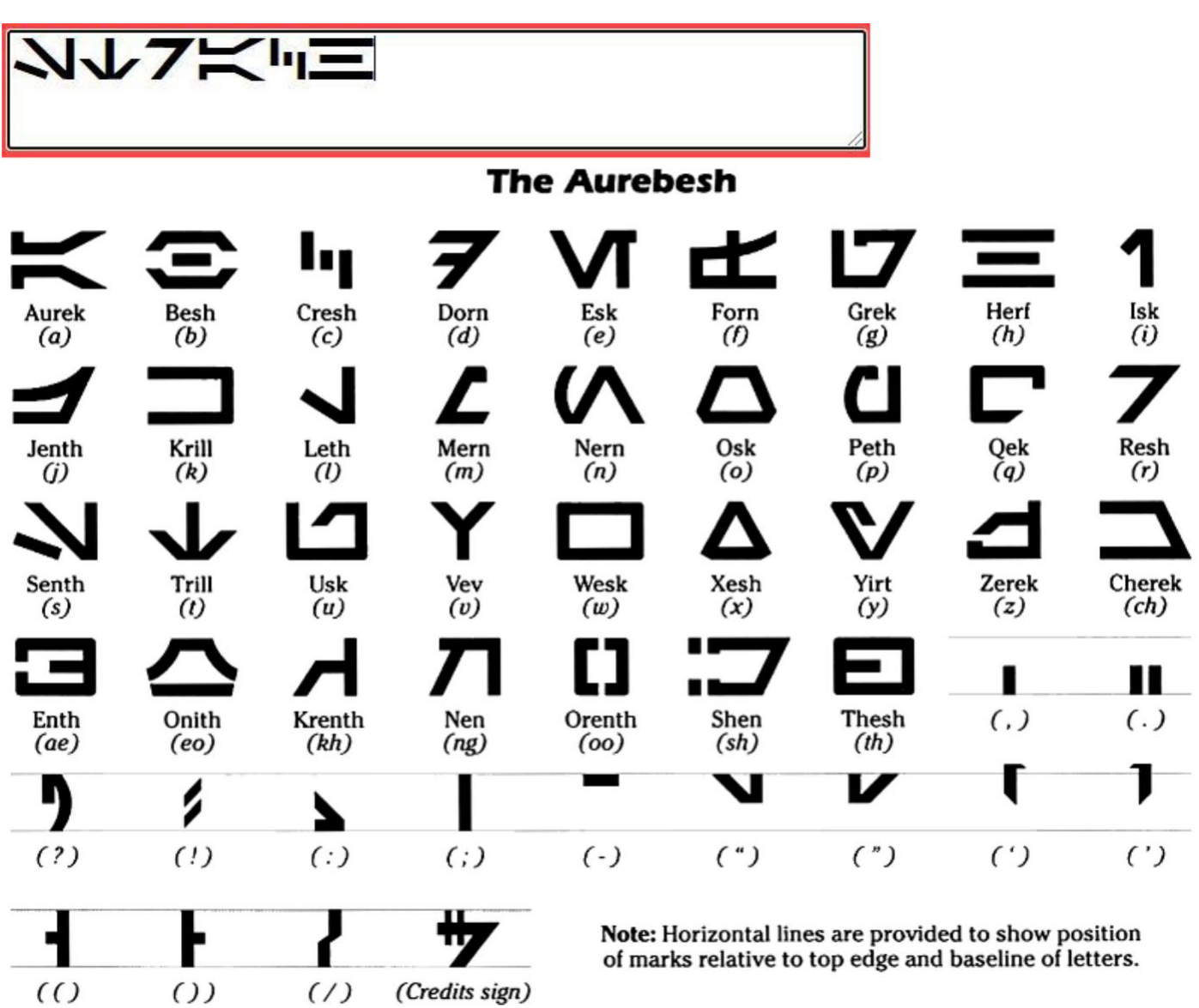